Esistenza del TIR (unico ecc…)

Operazioni ai tempi 0,….n rappresentate da un vettore di dimensione n+1 Ogni componente a<sub>i</sub> rappresenta i pagamenti (se <0) o gli incassi (se >0) relativi all'operazione. Si suppone almeno  $a_0 \neq 0$  e  $a_n \neq 0$ . Se e' possibile attualizzare tutto allo stesso tasso t si avra'  $0 = a_0 + \sum_{i=1,n} a_i (1+t)^{-i}$ 

ovvero (supponendo pagamenti  $b_i$ , tra cui almeno un primo (unico ?) pagamento  $b_0$ e incassi r<sub>i</sub> l'equazione

$$
b_0 + \sum_{i=1,n} b_i (1+t)^{-i} = \sum_{i=1,n} r_i (1+t)^{-i}
$$

Viceversa stabilito il flusso dei pagamenti/incassi se esiste un unico tasso t per cui

$$
0 = a_0 + \sum_{i=1,n} a_i (1+t)^{-i}
$$

t e' detto tasso interno di rendimento (TIR) [ in inglese IRR Internal Revenue Rate]

Il tasso t ha senso se  $1+t > 0$   $(t > -1)$  e corrisponde ad un guadagno se  $1+t > 1$ (t>0) Cercare il TIR corrisponde a calcolare l'unica soluzione positiva dell'equazione polinomiale

$$
P(x) = \sum_{i=0,n} a_i x^{n-i} = \sum_{i=0,n} a_i (1+t)^{n-i} = 0
$$

Nota la soluzione positiva x si ha che  $x = 1 + t$  e si ricava  $t = x-1$ Non a tutti i possibili flussi pagamenti/incassi corrisponde un TIR (solo se P polinomio in x ha un'unica radice positiva x\* )

Ad ogni tasso t di attualizzazione si possono calcolare le quantità  $S_k(t)$  (SALDI) come

 $S<sub>0</sub>(t) = a<sub>0</sub>$ 

$$
S_1(t) = (1+t)a_0 + a_1 = (1+t) S_0(t) + a_1
$$
  
...

$$
S_k(t) = (1+t) S_{k-1}(t) + a_k
$$

La quantita'  $S_k$  (t) verificano (induzione)

 $S_k(t) = \sum_{i=0,k} a_i (1+t)^{k-i}$ 

e indicano il saldo al tempo k e tasso t.

Il flusso dei pagamenti previsti ha al tasso t valore attuale

 $\psi$  (t) = a<sub>0</sub> +  $\sum$  i=1,n a<sub>i</sub> (1+t)<sup>-i</sup>

I pagamenti (dovuti o ricevuti ) fino al momento k hanno valore attuale

$$
a_0 + \sum_{i=1,k} a_i (1+t)^{-i}
$$

Al tasso t il valore ottenuto dal flusso maturato fino all'istante k e'

$$
((1+t)^k) (a_0 + \sum_{i=1,k} a_i (1+t)^{-i}) = \sum_{i=0,k} a_i (1+t)^{k-i}
$$

da cui il nome di saldo per la quantita'

$$
S_k(t) = \sum_{i=0,k} a_i (1+t)^{k-i}
$$

Il tasso t e' il TIR/IRR se e' l'unico tasso che verifica  $S_n(t) = \sum_{i=0,n} a_i (1+t)^{n-i} = (1+t)^n (a_0 + \sum_{i=1,n} a_i (1+t)^{-i}) = 0$ 

I valori  $S_k$  e le quantità a<sub>k</sub> sono legate dalle relazioni

$$
S_0(t) = a_0
$$

$$
S_k(t) = (1+t) S_{k-1}(t) + a_k \iff a_k = S_k(t) - (1+t) S_{k-1}(t)
$$
  
I vettori  $S \in R^{n+1}$ ,  $S = [S_0, S_1, ..., S_n]$ ,  $a \in R^{n+1}$ ,  $a = [a_0, a_1, a_2, ..., a_n]$  sono  
legati da

 $a = M_f S$ dove  $M_t$  e' la matrice (dimensione n+1) del tipo (struttura)

1 -(1+t) 1 -(1+t) 1 -(1+t) … 1 -(1+t) 1

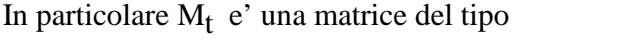

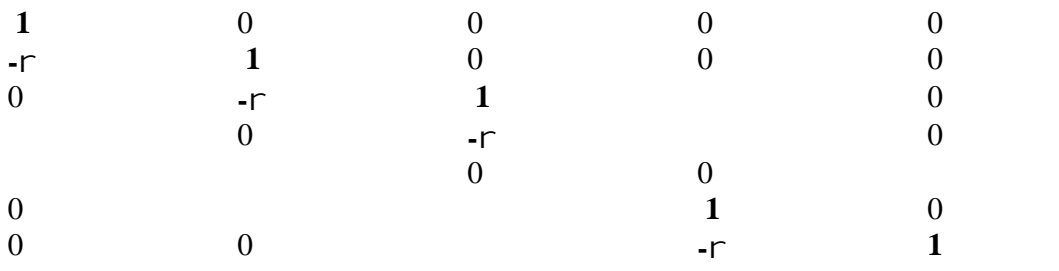

con  $\alpha = (1+t)^{-1}$ . L'inversa  $(M_t)^{-1}$  ha formula (struttura )

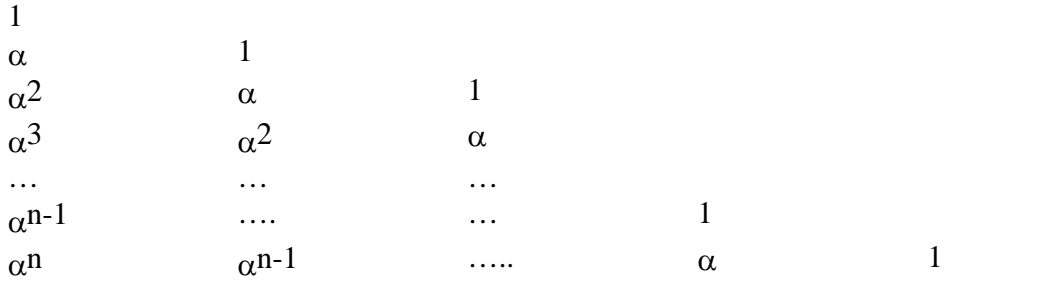

La verifica di I =  $M_t (M_t)^{-1}$  e' immediata.

La matrice $(M_t)^{-1}$  e' definita e ha elementi non negativi se t > - 1 Se si indica con F la matrice

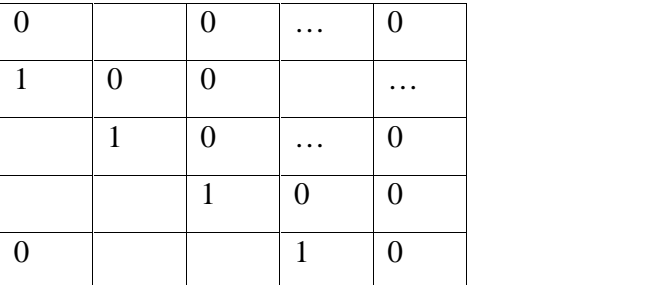

allora per ogni t

$$
M_t = I - (1+t) F
$$

Se t e' TIR /IRR verifica le relazioni  $a = M_t S$ e la ulteriore condizione  $S_n = 0$ .

Un tasso t che verifica le relazioni è un IRR/TIR se e'l'unico tasso che soddisfa le varie condizioni

#### Condizione sufficiente (SOPER)

Se per un tasso t si ha  $S_n = 0$  e i rimanenti saldi (tutti  $\neq 0$ ) hanno tutti lo stesso segno allora t e' un TIR/IRR

[ N.b. la condizione sui saldi indica che se l'operazione inizia con  $a_0 < 0$  (pagamento e quindi credito) resta sempre con un saldo negativo (ancora un credito) fino all'ultimo valore a<sub>n</sub> che la chiude ].

#### Dim

( Si deve dimostrare che non e' possibile eseguire conti con un tasso diverso x e ottenere  $S_n(x) = 0$ )

Se esiste un tasso x ( $x \neq t$ ) che verifica le equazioni allora x genera un vettore di saldi SX e

$$
a = M_t S = M_X S X
$$

con

$$
M_t = (I - (1+t)F)
$$
,  $M_x = (I - (1+x)F)$ 

Poiche '

$$
M_t = (I - (1+t)F) = (I - (1+x)F) + (x-t)F = M_x + (x-t)F
$$

da

 $M_t S = M_X SX$ 

 $(M_X + (x-t) F) S = M_X SX$ 

segue

ovvero

$$
(M_X)(S-SX) = (t-x) (F) S
$$

e

$$
(S - SX) = (t-x) (M_X)^{-1} (F) S
$$

La matrice inversa  $(M_X)^{-1}$  è triangolare inferiore con elementi  $\geq 0$ , la matrice F ha elementi  $\geq 0$ , il vettore S ha elementi di segno costante, t-x e' uno scalare. Di conseguenza anche gli elementi non zero del vettore (S-SX) hanno lo stesso segno.

Ma da S0 = a0 = SX0 , S1 = (1+t) S0 + a1 = (1+t) a0 + a1 , SX1 = (1+x) SX0 + a1 = (1+x) a0 + a1

$$
S_1 - SX_1 = (t-x) a_0
$$

Invece da

$$
S_n = 0 = (1+t) S_{n-1} + a_n
$$

si ha

$$
S_{n-1} = -a_n / (1+t)
$$

Dalle ipotesi su S  $S_{n-1} \neq 0 \quad (\Leftrightarrow a_n \neq 0)$ Analogamente da

$$
SX_n = 0 = (1+x) SX_{n-1} + a_n
$$

segue

$$
SX_{n-1} = -a_n / (1+x)
$$

$$
S_{n-1} - SX_{n-1} = -a_n / (1+t) + a_n / (1+x)
$$
  
\n
$$
S_{n-1} - SX_{n-1} = (1+t)^{-1} (1+x)^{-1} (-a_n) (x-t)
$$

Ma

$$
sgn(S_0) = sgn(a_0) = sgn(S_{n-1}) = sgn(-a_n)
$$

Ma

sgn ( S1- SX1 ) = sgn ( t - x ) sgn ( a0 ) sgn ( Sn-1 - SXn-1 ) = sgn ( x - t ) sgn ( -an )

e le quantita'  $(S_1-SX_1)$  e  $(S_{n-1} - SX_{n-1})$  avrebbero segno opposto QED

Se si deve calcolare il TIR/IRR si puo' calcolare senza ultreriori condizioni una soluzione t\* di

$$
0 = a_0 + \sum_{i=1,n} a_i (1+t)^{-i}
$$

Il controllo sul segno costante dei valori  $S_k(t^*)$  garantisce che t\* e' un TIR/IRR.

Un caso in cui la condizione di Soper e' sicuramente verificata  $(\Rightarrow$ non occorre il controllo esplicito dei valori  $S_k(t^*)$ ) e' il seguente

ESEMPIO (condizione di Lutz) Se nel vettore si ha  $a_i < 0$  per i=0,....,k e  $a_i > 0$  per i>k allora esiste TIR/IRR

Se esiste un TIR/IRR esiste un tasso t per cui

$$
0 = a_0 + \sum_{i=1,n} a_i (1+t)^{-i}
$$

La condizione equivale all'equazione polinomiale ( $con x=1+t$ )

$$
P(x) = \sum_{i=0,n} a_i x^{n-i}
$$

e allora  $P(0) = a_n > 0$ ,  $\lim_{x \to \infty} P(x) = -\infty$  ed esiste almeno un punto  $x^* > 0$  per cui  $P(x^*) = 0$ . In corrispondenza di  $x^*$  si considera il tasso  $t = x^* -1$ . Per  $i = 0, \ldots, k$  (  $\Rightarrow$  a<sub>i</sub> < 0 ) i saldi

$$
..., K \left( \Rightarrow a_{i} < 0 \right) \text{ is all } 1
$$

$$
S_j(t) = \sum_{i=0,j} a_i (1+t) j-i
$$

sono negativi.

Per  $n > j > k$  vale

$$
a_0 + \sum_{i=1,j} a_i (1+t)^{-i} < a_0 + \sum_{i=1,n} a_i (1+t)^{-i} = 0
$$

I vari saldi S<sub>j</sub> (t) = (1+t)  $\dot{J}$  \* (Valore attuale) sono ancora negativi e la condizione di Soper e' verificata.

La condizione precedente comprende i due casi (importanti)

1) Unico pagamento iniziale e successivamente solo incassi

2) Fino ad un tempo k solo pagamenti e successivamente solo incassi.

Per il caso 1 comunque un facile conto dimostra che la funzione  $\psi(t) = a_0 + \sum_{i=1}^{\infty} i_i (1+t)^{-i}$ 

verifica  $\lim_{t \to \infty} \psi(t) = a_0 < 0$ ,  $\lim_{t \to -1} \psi(t) = +\infty$  $[\psi(t)]' < 0$  se (1+t) > 0 e possiede un TIR/IRR.

Nel caso2 l'esistenza di un TIR/IRR si ottiene anche considerando direttamente l'equazione polinomiale. Un teorema (di Lagrange) garantisce l'esistenza di un'unica radice positiva in presenza di una sola variazione di segno nei coefficienti.

#### N.B.

Ci sono anche dei casi in cui esiste il TIR/IRR ma la condizione dei segni costanti di  $S_k(t)$  non e' verificata.

Ci sono altre condizioni (basate sui polinomi e espresse sui coefficenti  $a_i$ ) che assicurano che l'equazione polinomiale  $P(x) = \sum_{i=0,n} a_i x^{n-i}$ ha una sola radice positiva. Alcune di queste condizioni sono independenti dalla condizione di Soper ma non hanno una chiara interpretazione finanziaria . Esiste anche una tecnica (sequenza di Sturm) per determinare il numero di radici di un polinomio in un intervallo

## CALCOLO DEL TIR/ IRR

Per l'eventuale calcolo si possono utilizzare metodi numerici a seconda delle informazioni disponibili.( Es: bisezione, punto fisso[se si puo' scrivere  $t = \Phi(t)$ ], metodo di Newton [se e' nota la derivata] , secate ecc…)

Esempio di punto fisso: il tasso (=TIR ) della rendita si ottiene dall'iterazione t=  $(R/C)$   $(1-(1+t)^{-n}) = \Phi(t)$ 

Metodo di Newton : si risolve un'equazione  $\Phi(x) = 0$  con la linearizzazione  $\Phi(x+h) \approx \Phi(x)+ h [\Phi(x)]$ ' e il passo iterativo  $x+ (-x+h)$  ) = x -  $\Phi(x)/[\Phi(x)]$ '

Metodo della secante comodo per il TIR (non necessarie le derivate) se non e' noto  $[\Phi(x)]'$  ma si hanno i punti {  $x_{k-1}$ ,  $x_k$  } si approssima  $[\Phi(x)]'$ con ( $\Phi(x_k)$ -  $\Phi(x_{k-1})$ ) /( $x_k$ -  $x_{k-1}$ ) e si ottiene il metodo della secante  $x_{k+1} = x_k - \Phi(x_k)$  ( $x_k - x_{k-1}$ )/( $\Phi(x_k) - \Phi(x_{k-1})$ )

USO DI EXCEL

funzione IRR argomento di IRR puo' essere intervallo es IRR( A1:A10) e un vettore specificato es IRR({-10000,5000,6000}) un ulteriore argomento puo essere un tasso t0 che si suppone prossimo alla soluzione ( excel applica un metodo iterativo) es IRR( A1:A10,1%)